#### **Project: IEEE P802.15 Working Group for Wireless Personal Area Networks (WPANs)**

**Submission Title:** [ Multiple Editor procedure ]

**Date Submitted:** [ 11 March 2009 ]

Source: [Ludwig Winkel, Zafer Sahinoglu, Liang Li] Company [Siemens AG, Mitsubishi Electric

Research Labs, Huawei ]

Address [ Siemensallee 75, Germany ]

Voice: [ +49-721-595-6098 ], FAX: [ ], E-Mail: [ ludwig.winkel et siemens dod com ]

**Re:** [Subgroup Deliverables for March 2009 meeting as listed in 15-09/0081r0 (TG4e Closing Report for January 2009)]

**Abstract:** [ The document contains the szenarios of how the different approaches can be integrated in the 4e amendment. ]

**Purpose:** []

**Notice:** This document has been prepared to assist the IEEE P802.15. It is offered as a basis for discussion and is not binding on the contributing individual(s) or organization(s). The material in this document is subject to change in form and content after further study. The contributor(s) reserve(s) the right to add, amend or withdraw material contained herein.

**Release:** The contributor acknowledges and accepts that this contribution becomes the property of IEEE and may be made publicly available by P802.15.

# Multiple Editor procedure

Ludwig Winkel (Siemens AG)
Liang Li (Huawei)
Zafer (Mitsubishi)

#### Amendment to 802.15.4-2006

- The Amendment is per se optional,
  - but the <u>insertions</u> and/or <u>changes</u> can be expressed as
    - mandatory or
    - optional.
  - Options shall be either
    - additional non-mandatory features or a
    - selection out of 2 or more options.

## Excerpt from 802.15.4a

EDITORIAL NOTE—The editing instructions contained in this amendment define how to merge the material contained therein into the existing base standard and its amendments to form the comprehensive standard.

The editing instructions are shown in **bold italic**. Four editing instructions are used: change, delete, insert, and replace.

- Change is used to make <u>corrections</u> in existing text or tables. The
  editing instruction specifies the location of the change and describes
  what is being changed by using strikethrough (to remove old material)
  and underscore (to add new material).
- **Delete** removes existing material.
- Insert adds new material without disturbing the existing material.
   Insertions may require renumbering. If so, renumbering instructions are given in the editing instruction.
- **Replace** is used to make <u>changes in figures or equations</u> by removing the existing figure or equation and replacing it with a new one.

Editorial notes will not be carried over into future editions because the changes will be incorporated into the base standard

Delete and Replace are not used in .4a.

Change is used in a different way as explained in .4a.

#### .4e Amendment to 802.15.4 2006 allows:

- Insert text, Clauses, Subclauses, Tables and Figures:
  - Numbering of new Clauses, subclauses Tables or Figures shall not overwrite existing numbers. They shall use lower case letters if needed to avoid ambiguous numbering. Extensions at the end of a sequence can extent the numbering. For example new Tables before or at the end of an Annex.
- Changes of text, Tables and Figures:
  - Can add new features based on the 2006 text, Tables and Figures, but
  - Cannot change existing mandatory features.
  - Only bug fixes can make real changes (delete, replace, add).

## Multiple approaches in one Amd

- An informative Annex should provide
  - information about the purpose of the different approaches (less then 2 pages per proposal) and
  - lists with the relevant elements that could be used for an approache.
- Insertions should be prepared by each proposer and can be merged at the end of the editing process.
- Changes are critical if more then one approach touch the same text, Clause, Subclause, Table, or Figure.
  - These changes shall be considered immediately by all the relevant editors to find collisions and a solution for it.

## Strategies if collisions appear

- Insert an overview at the beginning of the section dealing with multiple approaches.
- Divide the section into multiple sections:
  - original 2006 section
  - Approach 1
  - to Approach n
- Or integrate all approaches into one section and provide one or more NOTES explaining the usage with references to the informative Annex that explains the approaches.

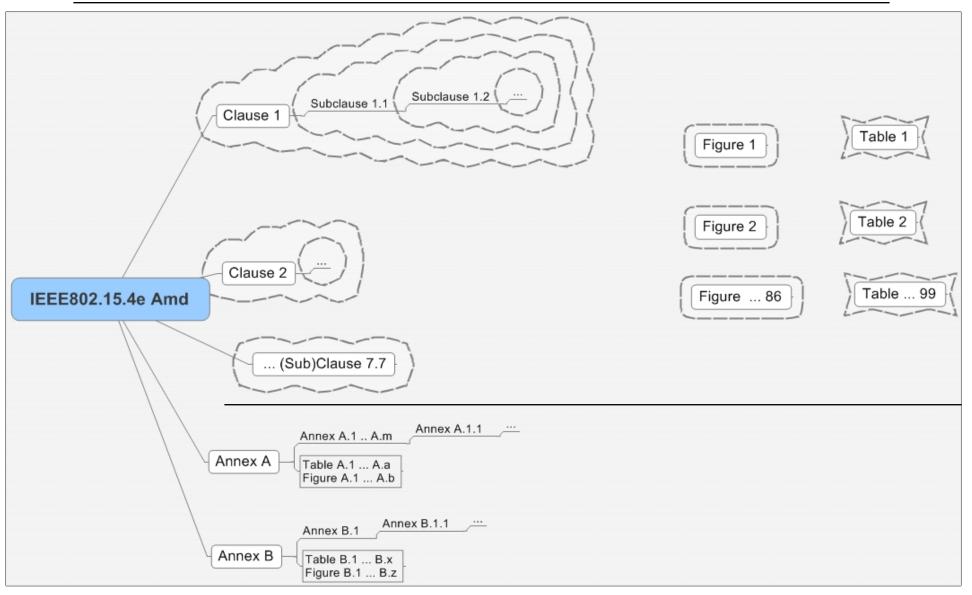